## 5. tjedan – vezovi

U programu Rhinoceros konstruirajte perspektivnu sliku veza dviju greda.

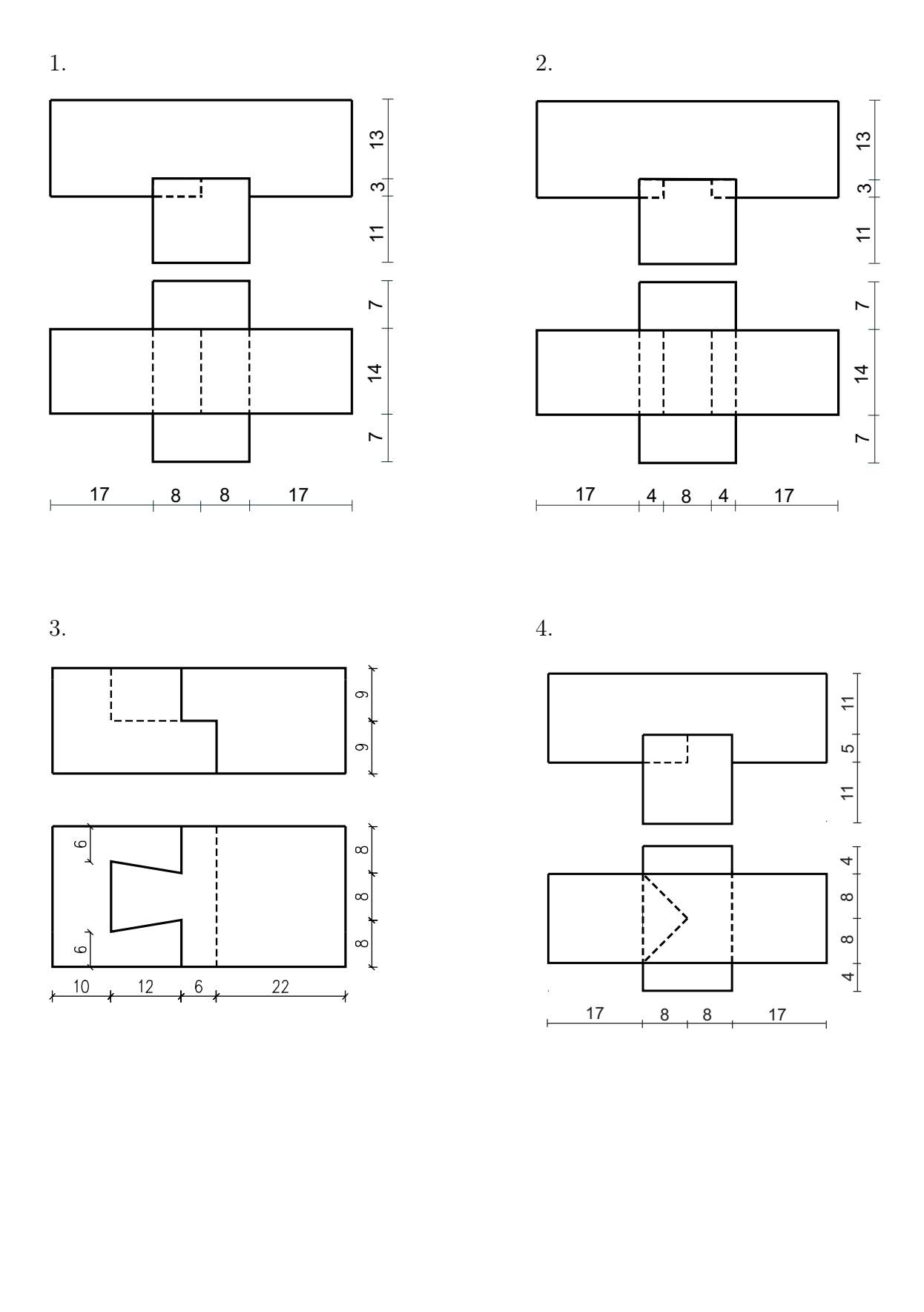

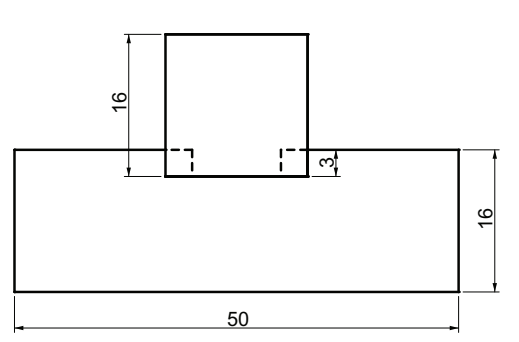

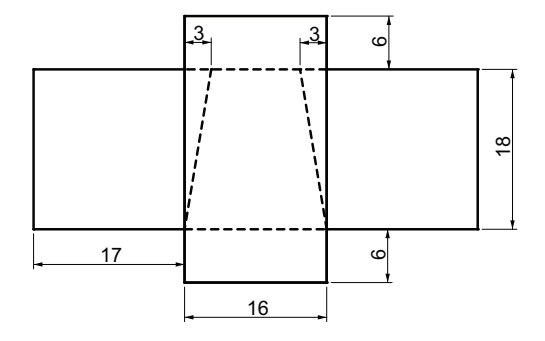

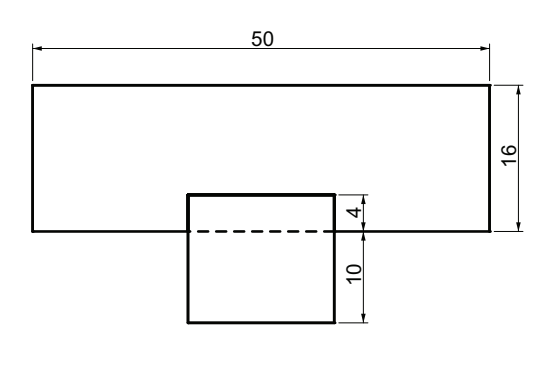

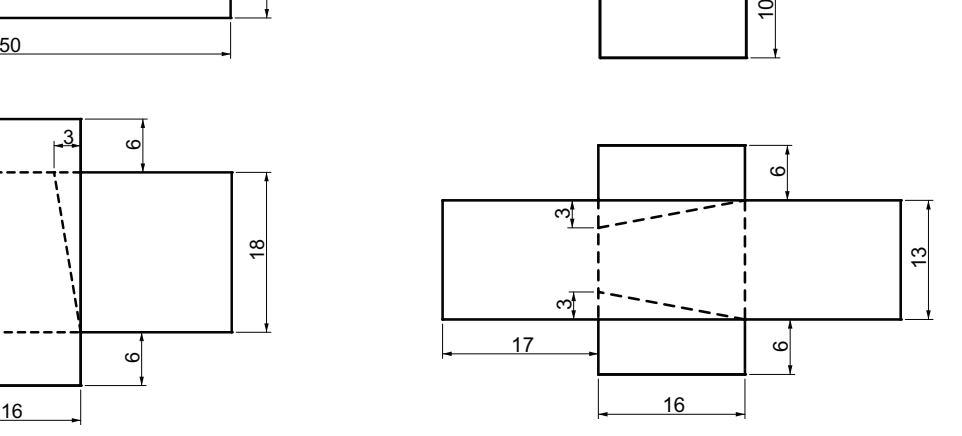

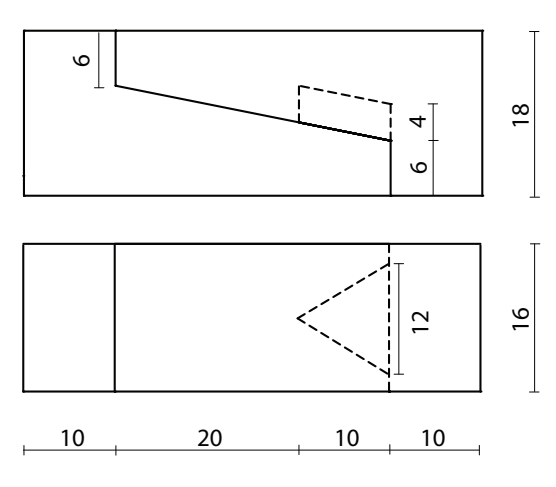

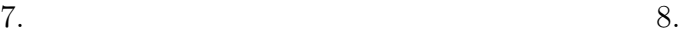

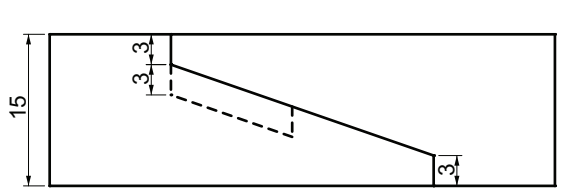

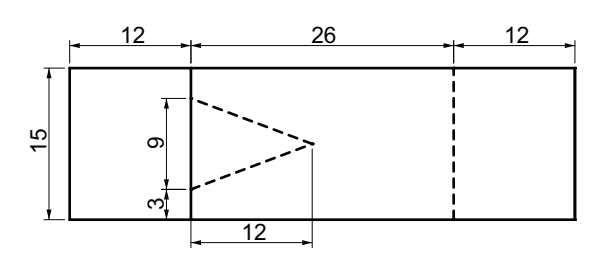

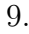

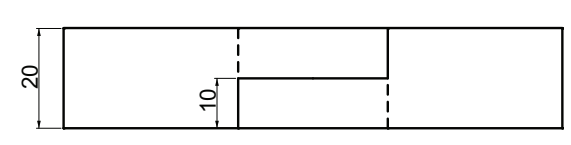

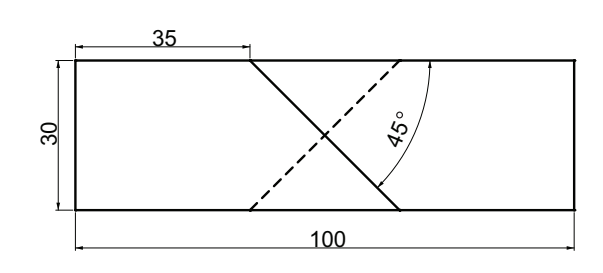

9. 10.

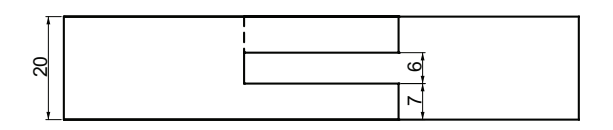

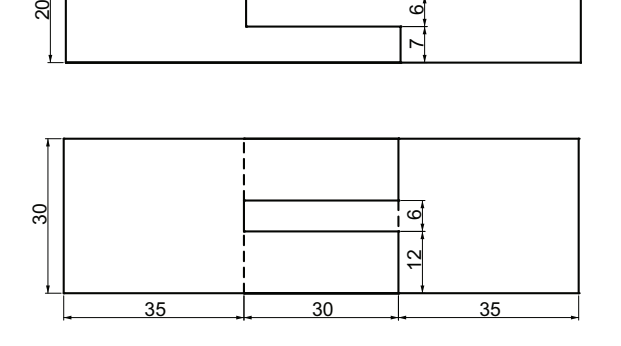